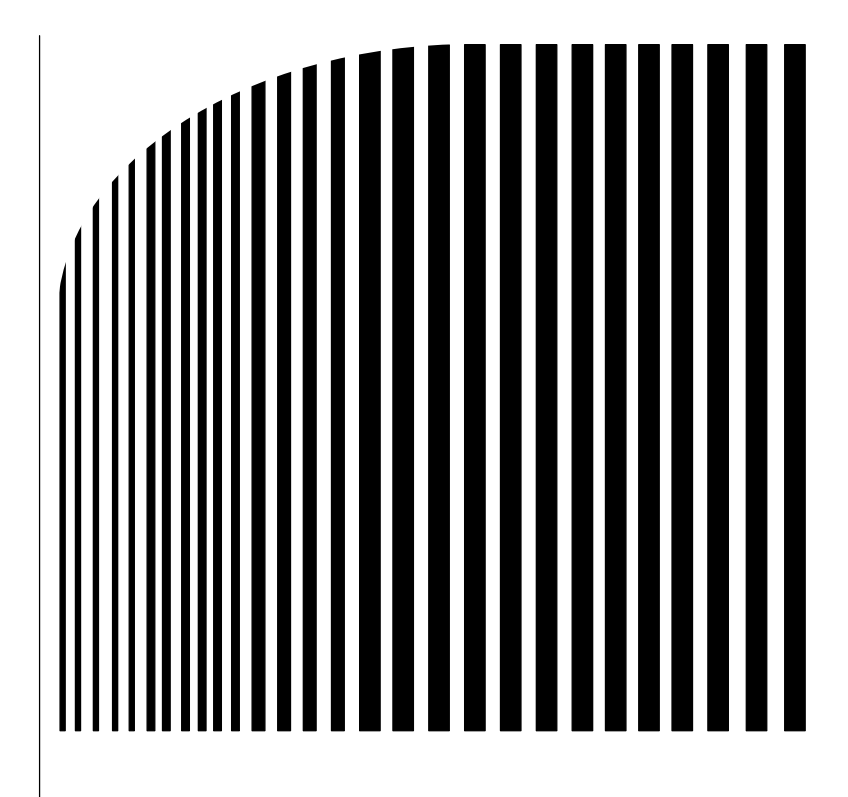

# **Ghid operare CIMR-J7**

- 1 Consola Operator
- 2 Lucrul cu Consola Operator
- 3 Lista Codurilor de Eroare

# **1 Consola Operator**

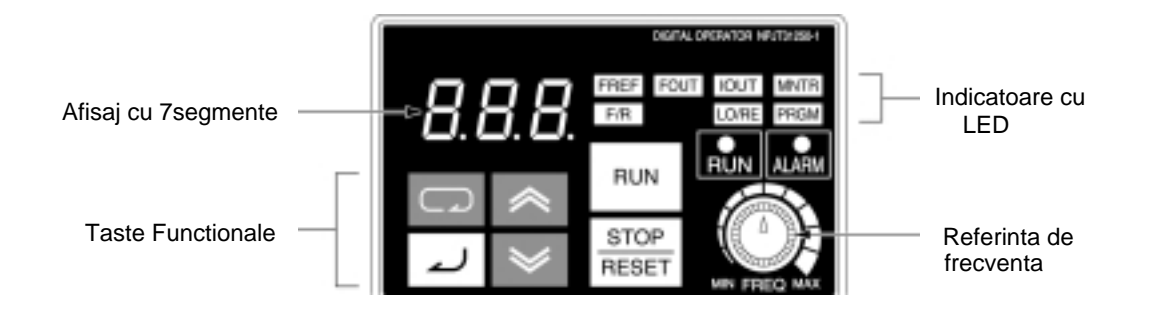

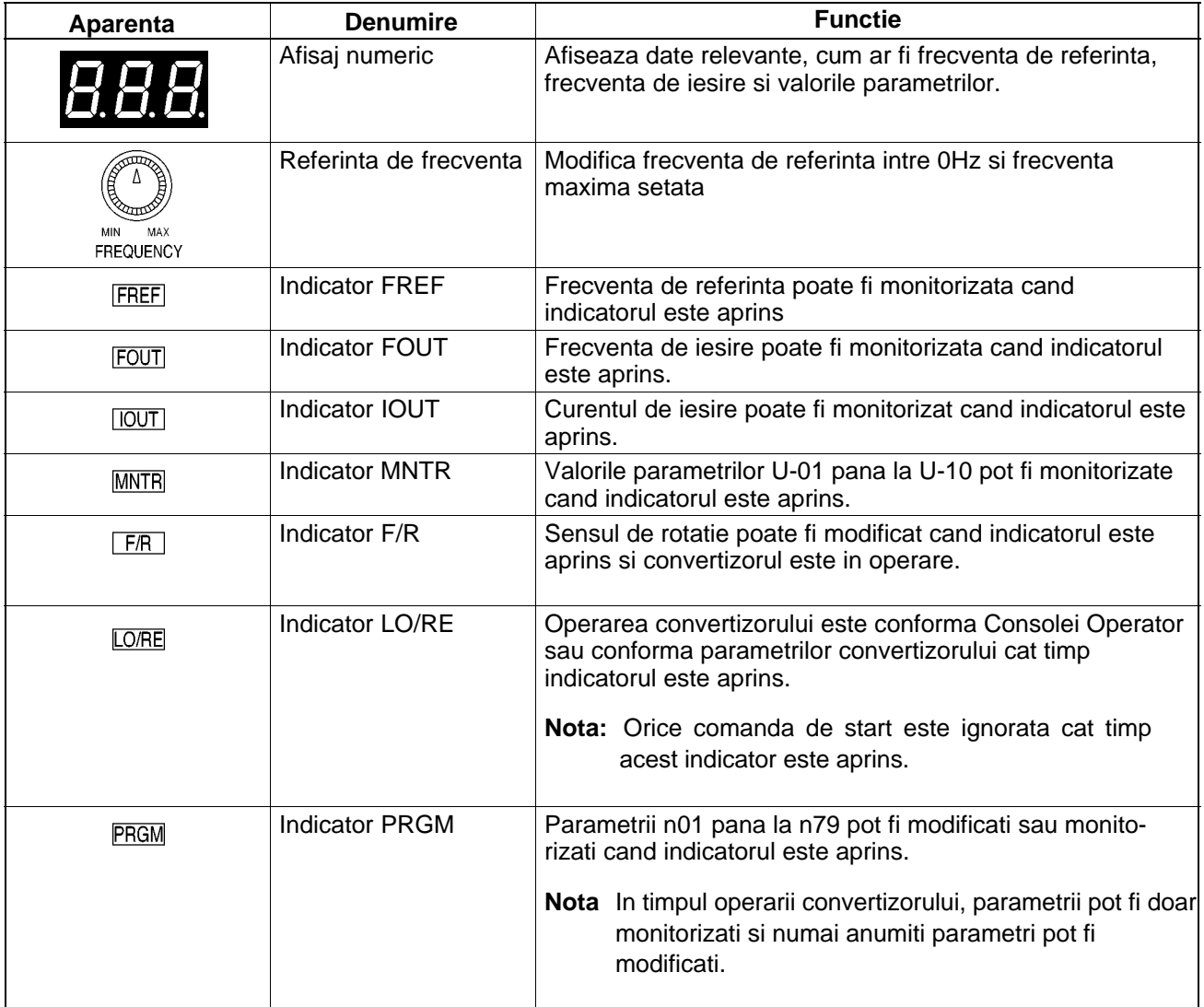

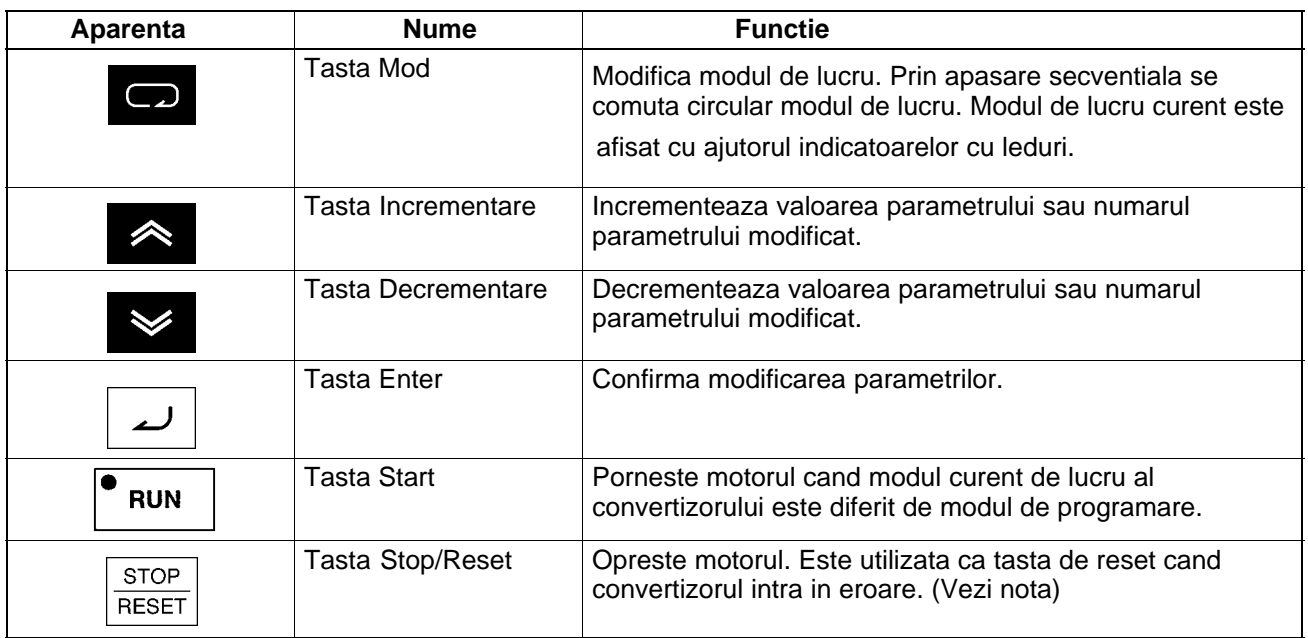

#### **Nota**

Din motive de siguranta, tasta reset nu va functiona cat timp convertizorul este in start

## **2 Lucrul cu Consola Operator**

Ori de cate ori este apasata tasta Mod, se aprinde un indicator intr-o secventa incepand cu indicatorul FREF. Afisajul va afisa elementul corespunzator indicatorului selectat.

La punerea sub tensiune a convertizorului, se va aprinde implicit indicatorul FREF, daca inainte de scoaterea de sub tensiune erau aprinse alte indicatoare decat FOUT si IOUT. In caz contrar, la punerea sub tensiune vor ramane aprinse indicatoarele FOUT sau IOUT.

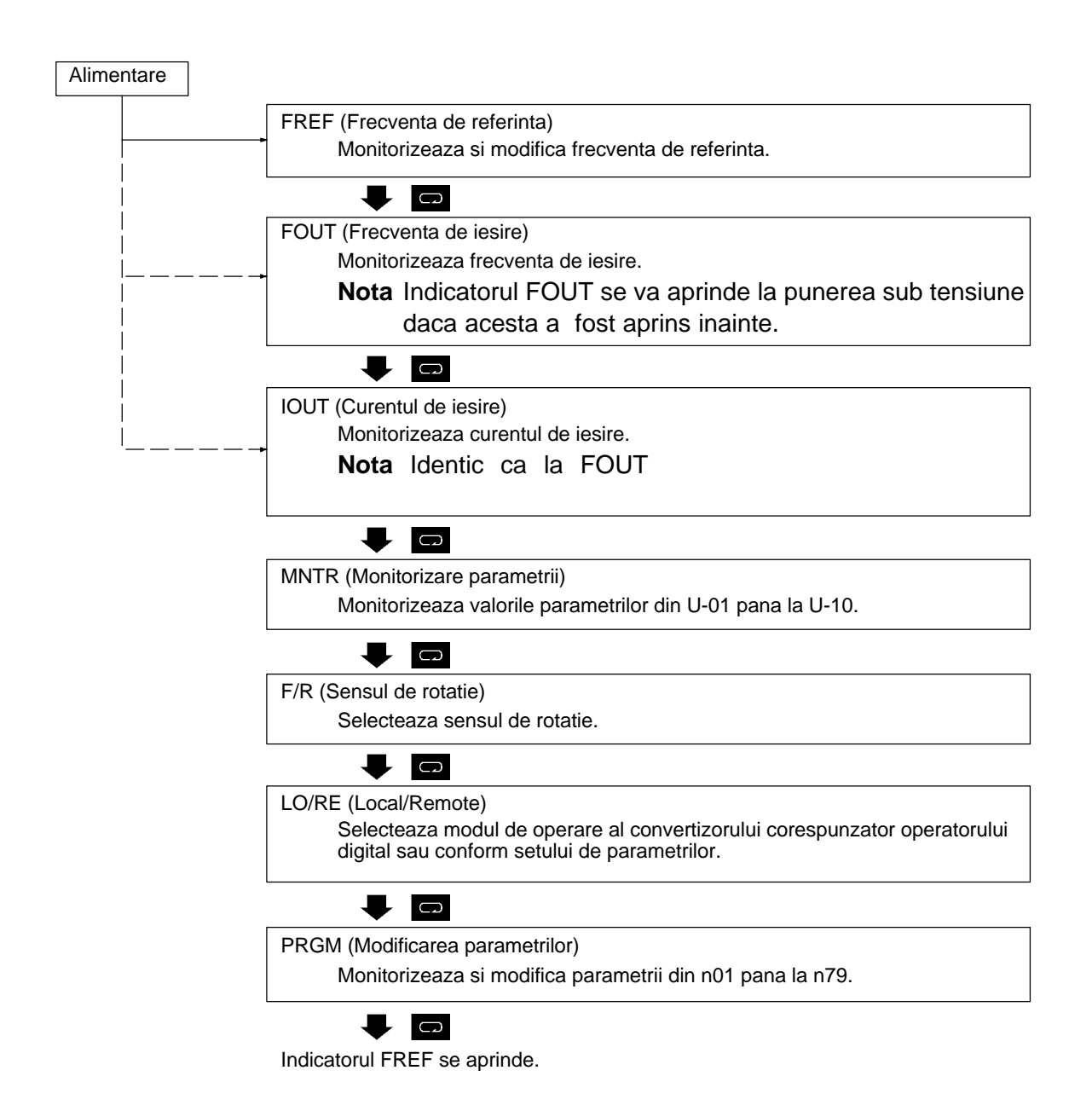

#### **Examplu de modificare a frecventei de referinta**

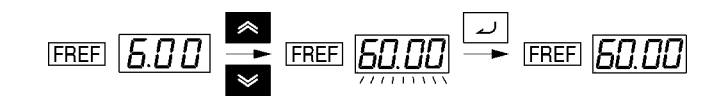

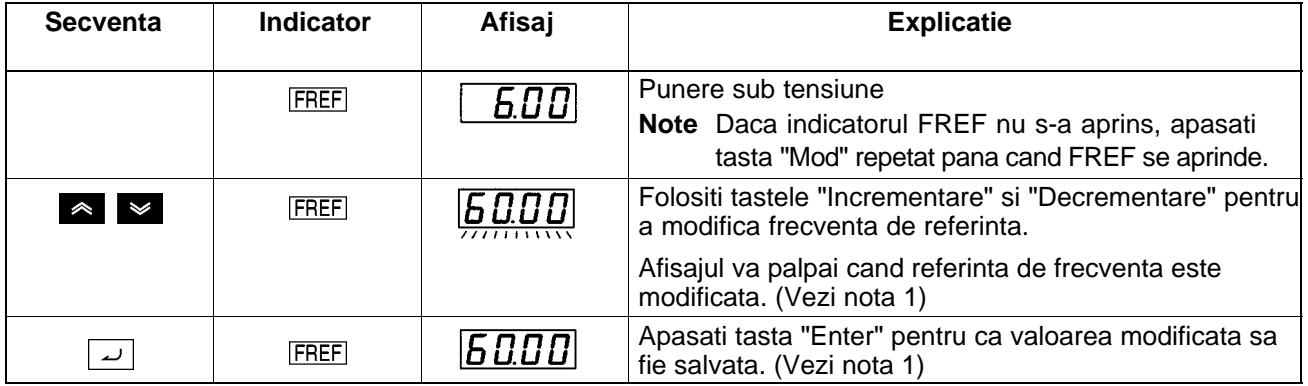

- **Nota 1** Frecventa de referinta poate fi modificata si fara ajutorul tastei enter, daca valoarea parametrului n08 este 1. Pe perioada modificarii, afisajul va ramane in permanenta aprins.
- **Nota 2.** Frecventa de referinta se poate modifica in unul dintre urmatoarele cazuri:
	- Parametrul n03 pentru selectia referintei are valoarea 1 si convertizorul este in modul Remote.
	- Parametrul n07 pentru selectia frecventei in modul local are valoarea 1 (operatorul digital este activ) si convertizorul este in modul local.

#### **Examplu de monitorizare**

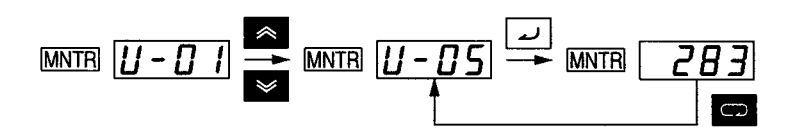

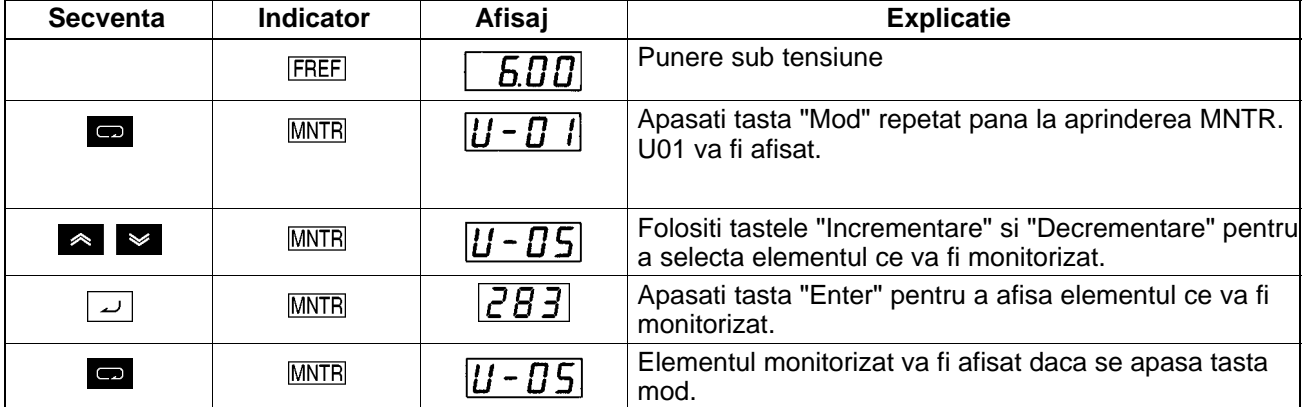

#### - **Monitorizarea starii**

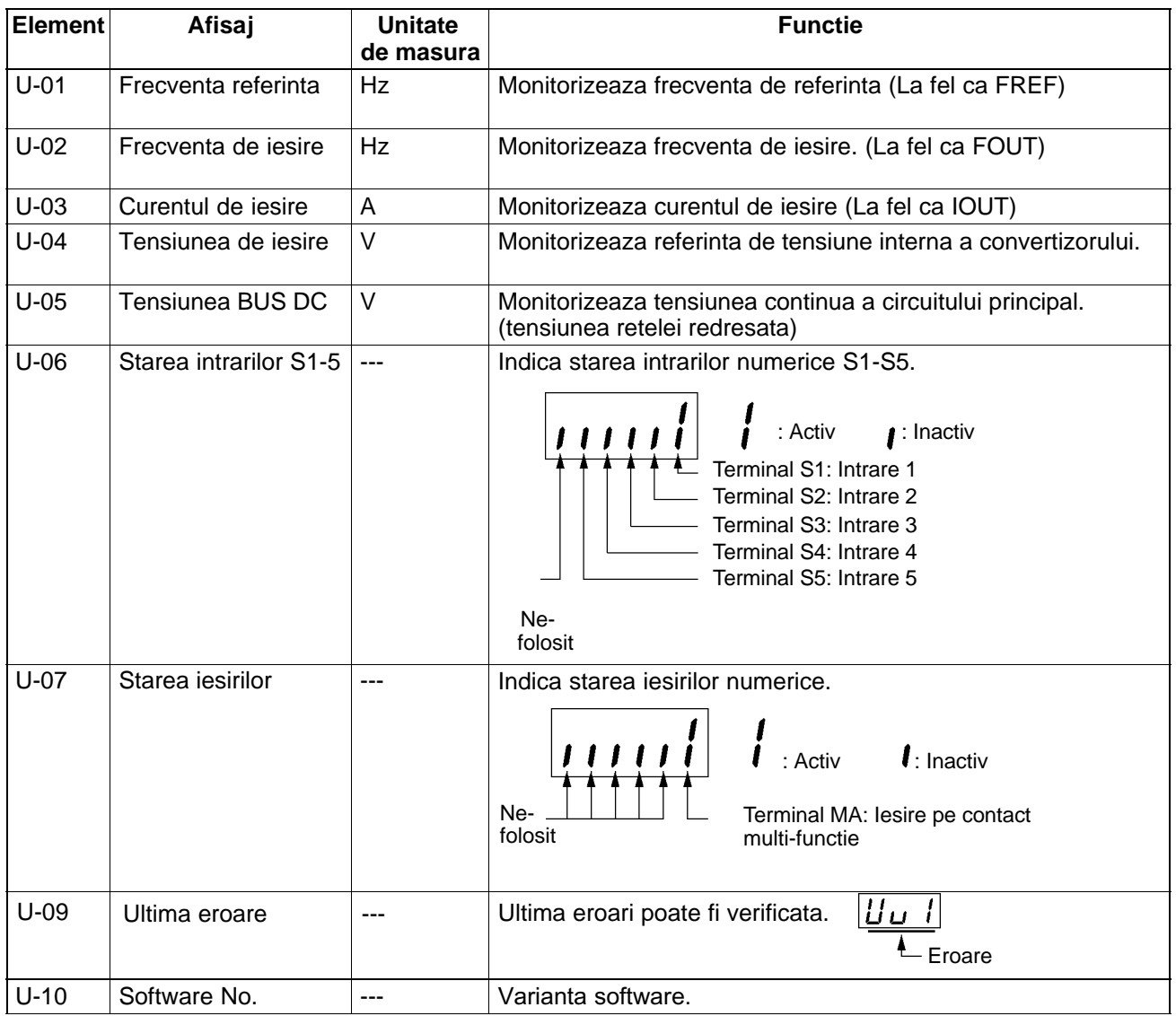

### **Examplu de modificare a sensului de rotatie**

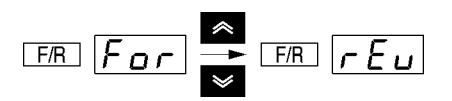

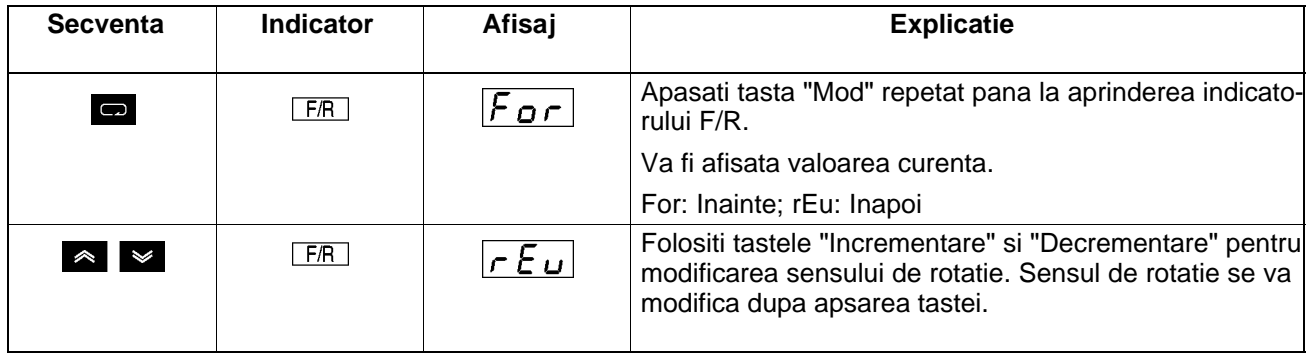

**Nota** Sensul de rotatie al motorului se poate modifica chiar si in timpul functionarii.

### **Exemplu de modificare a parametrilor**

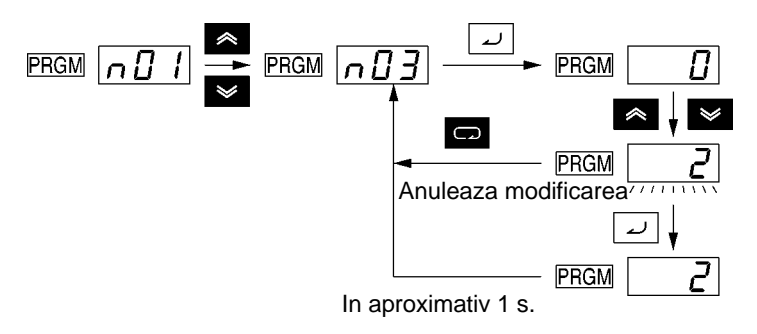

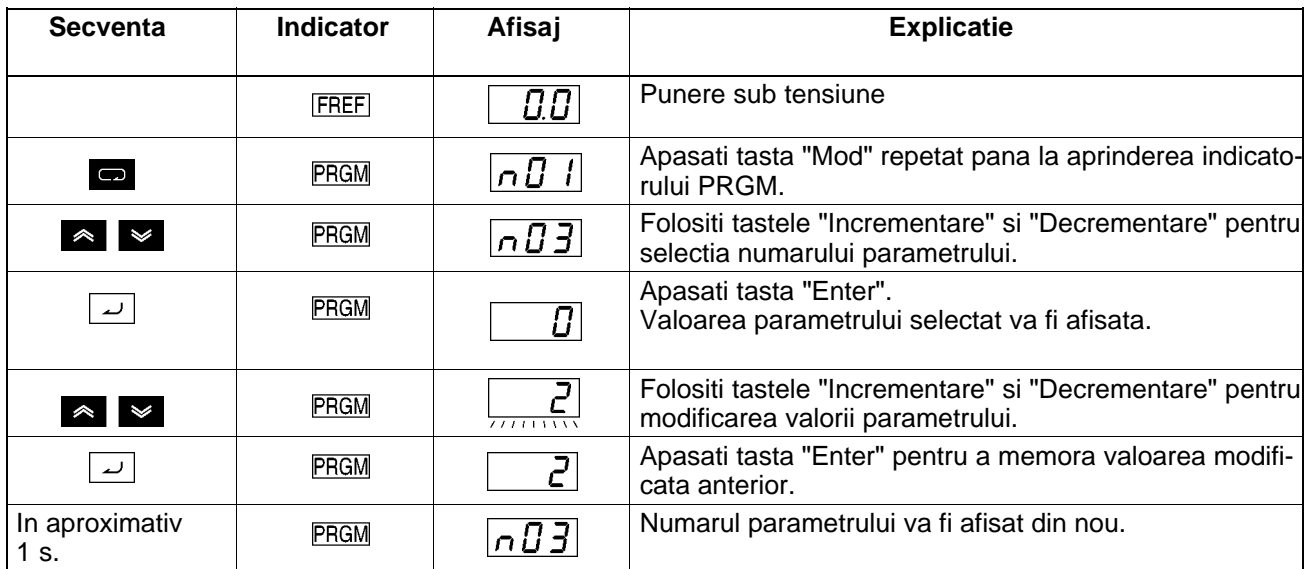

## **3 Lista codurilor de eroare**

Daca motorul, invertorul sau circuitele interne ale acestuia se defecteaza, invertorul va afisa o eroare din urmatoarea lista de erori. Cand invertorul detecteaza o eroare, codul erorii va fi afisat pe consola operator, iesirea corespunzatoare erorii se va activa, iar iesirea de forta a invertorului va fi oprita cauzand si oprirea fortata a motorului. Invertorul poate genera doua tipuri de erori: fatale – erori ce cauzeaza oprirea motorului si nonfatale – erori ce au un grad mai mic de urgenta.

Pentru resetarea erorii, se pot folosi trei metode:

- 1. Deconectare si apoi reconectare la retea a invertorului.
- 2. Oprirea motorului prin apasarea tastei STOP daca motorul este actionat in timpul aparitiei erorii, umata de apasarea tastei RESET dupa oprirea motorului.
- 3. Prin activarea unei intrari numerice multi-functie programate pentru functia de reset.

**NOTA:** Resetarea repetata a erorilor fatale, fara a determina cauza efectiva a erorii, poate conduce la deteriorarea invertorului!

### **Lista erorilor fatale**

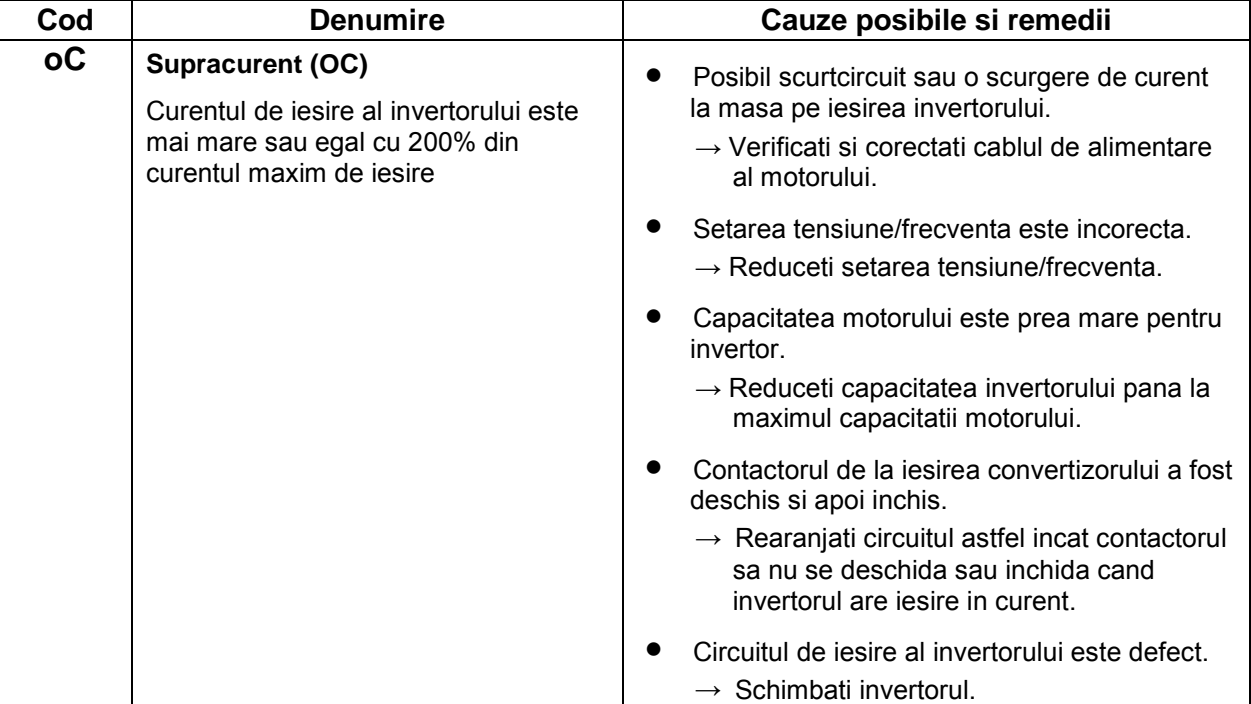

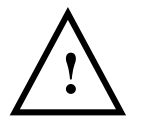

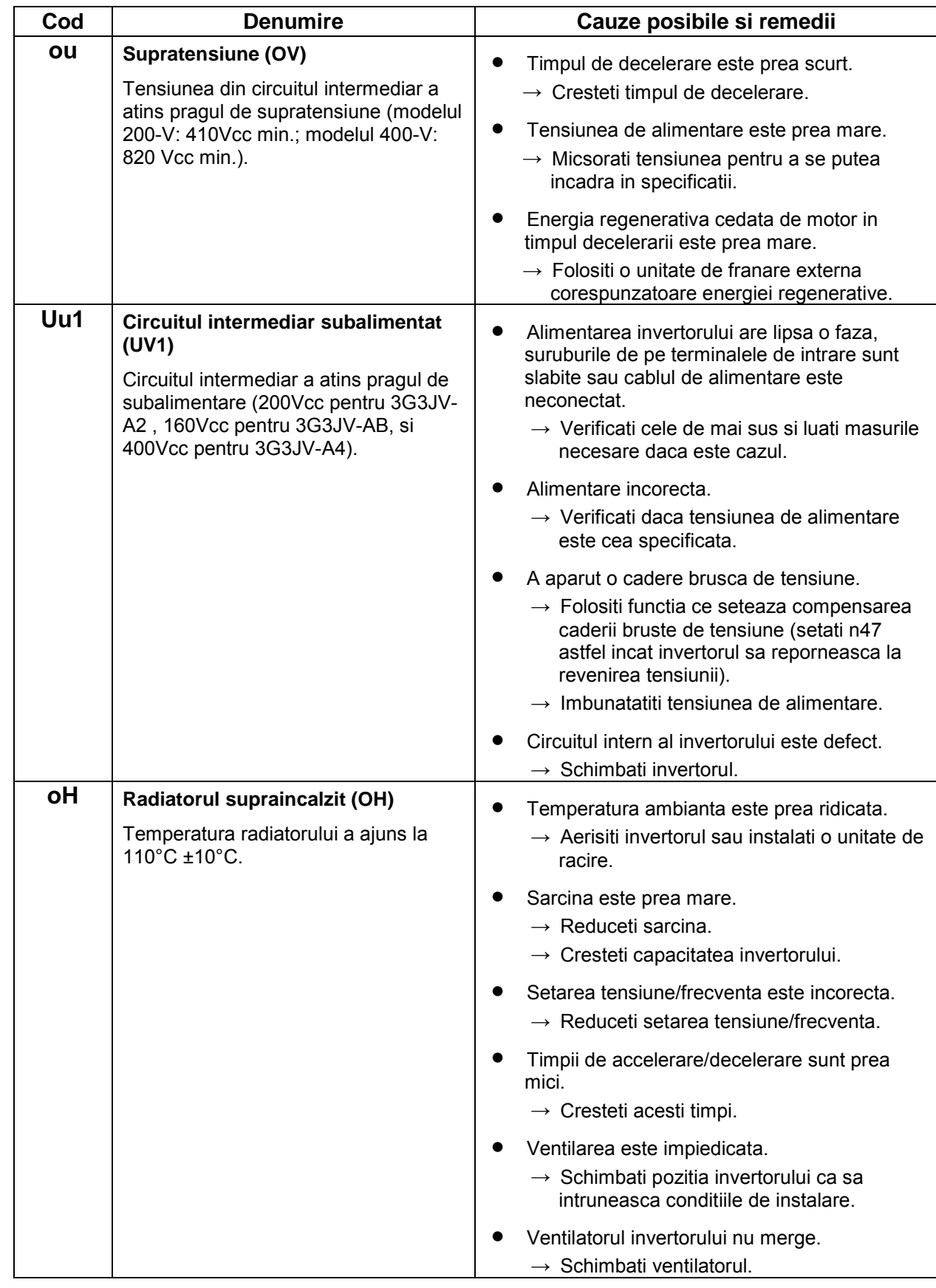

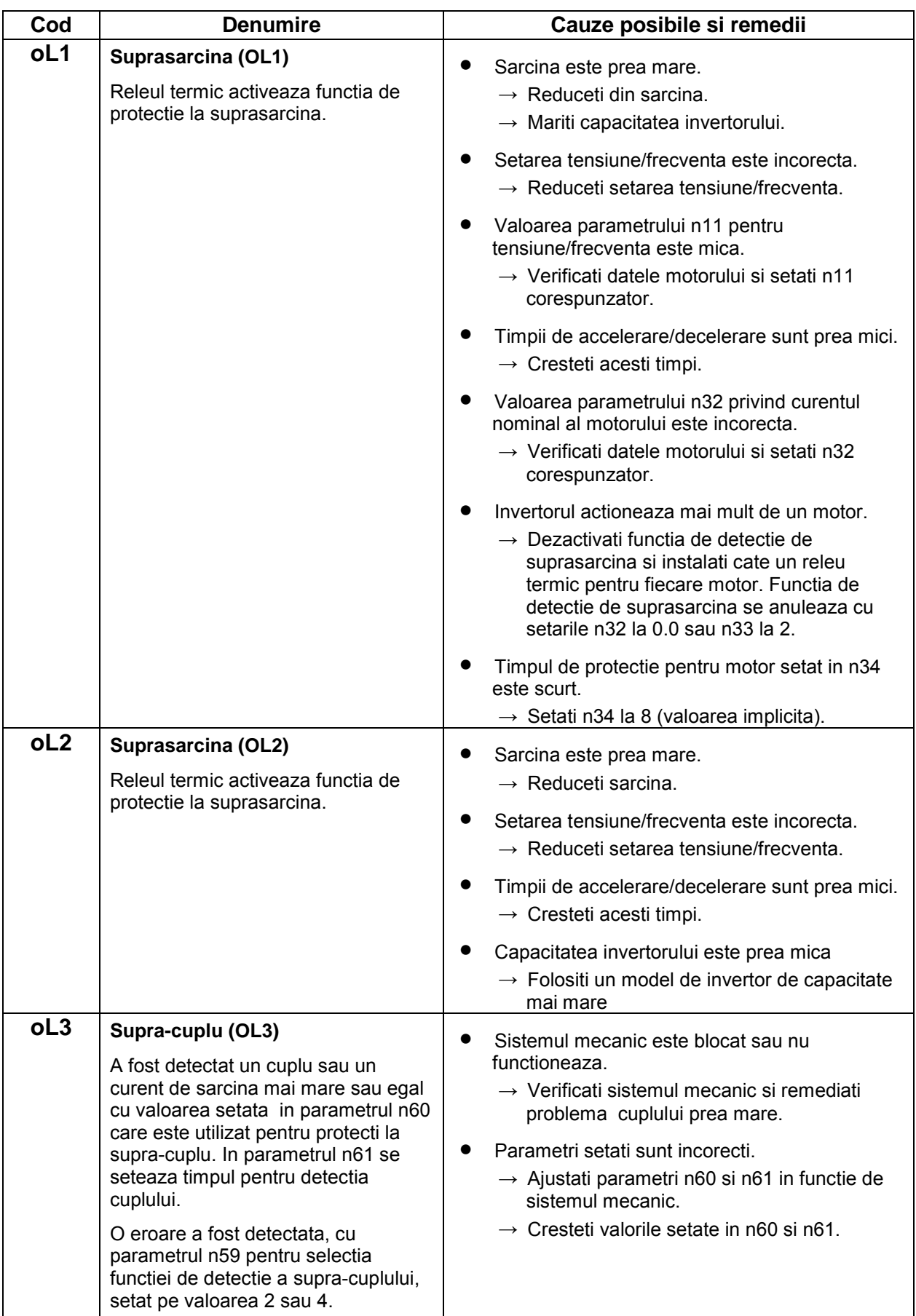

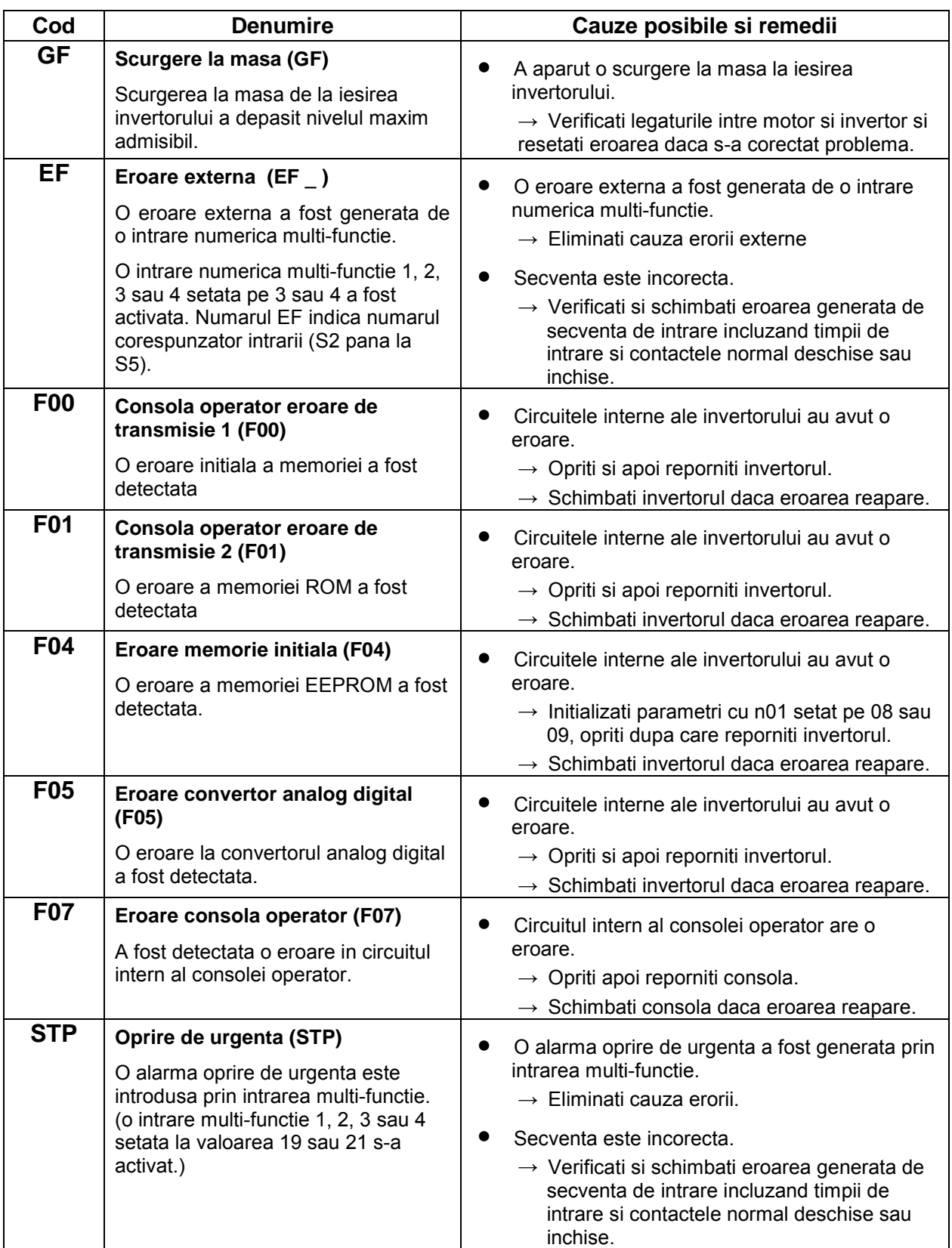

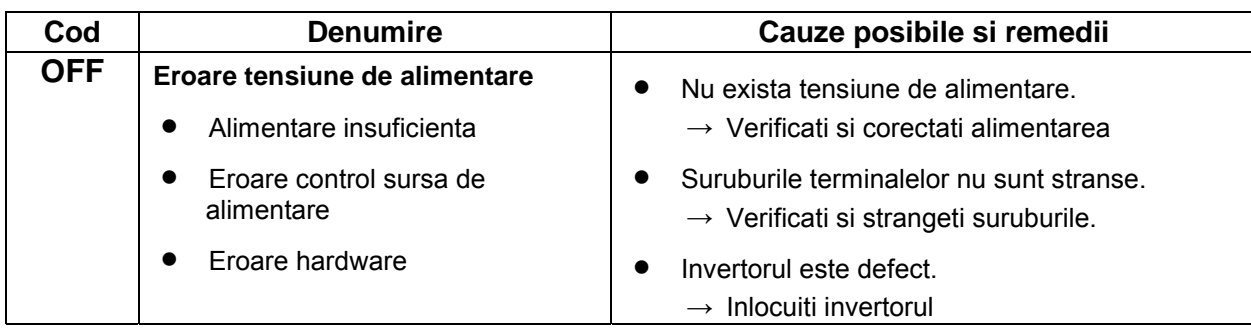

### **Lista erorilor non-fatale**

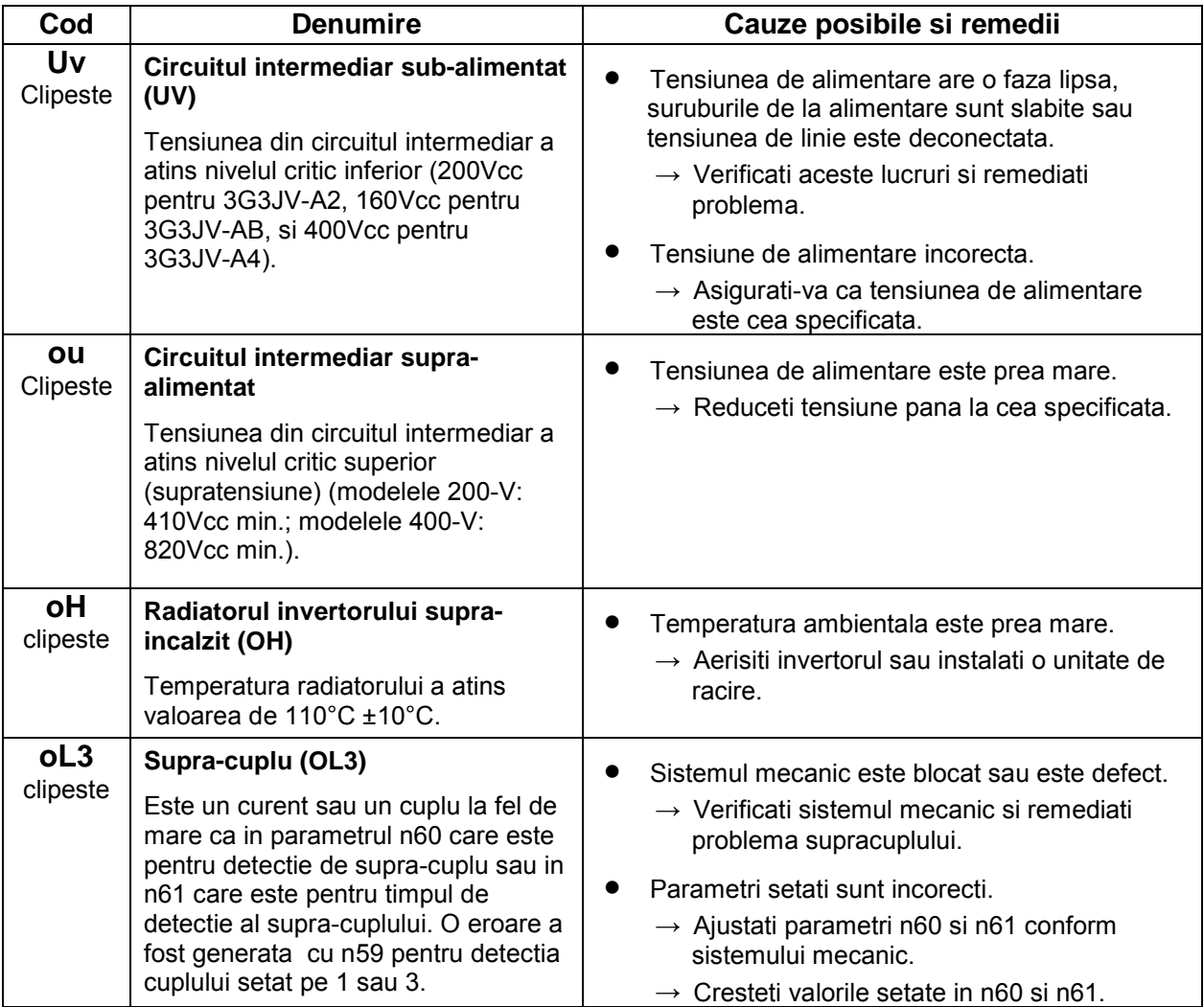

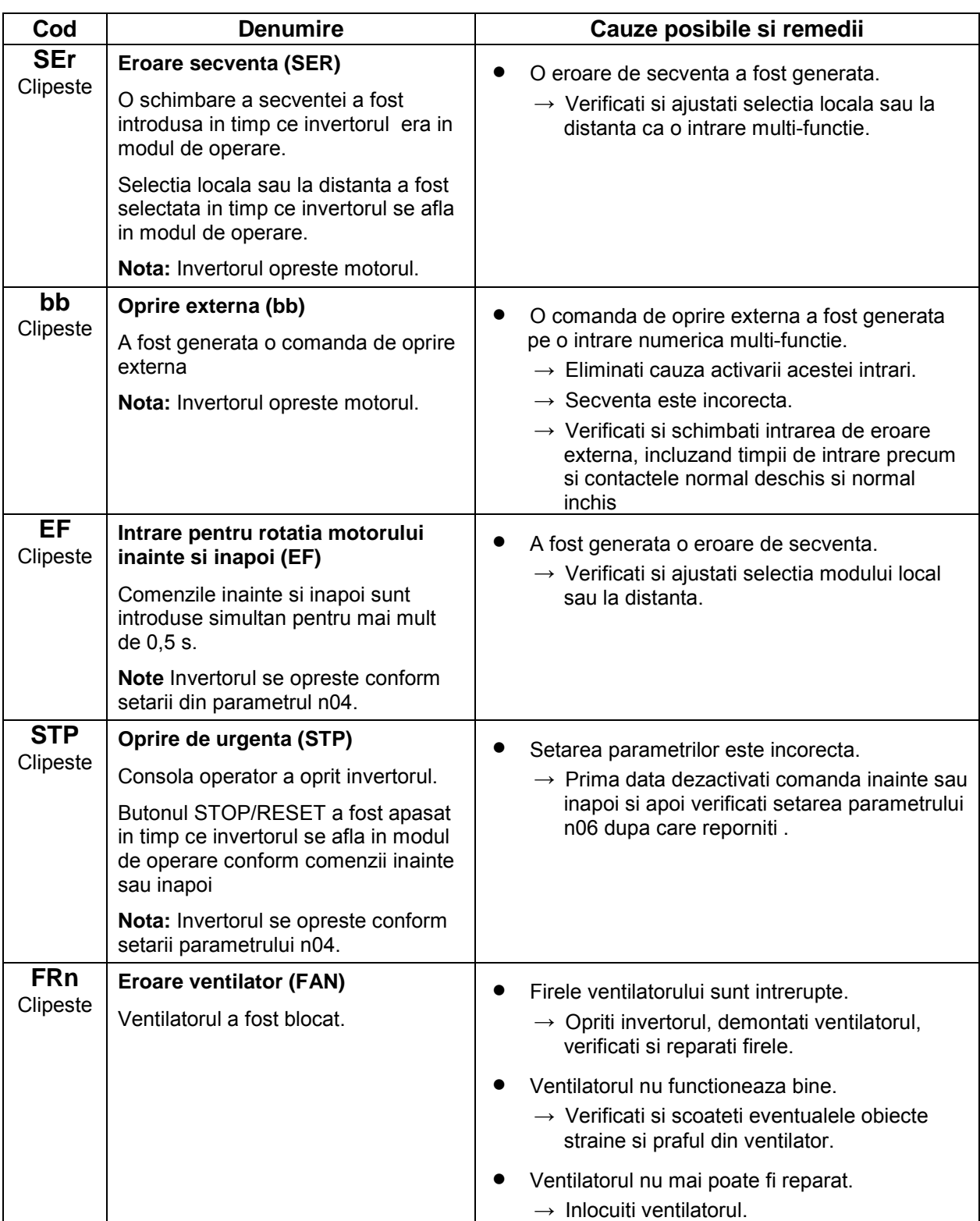